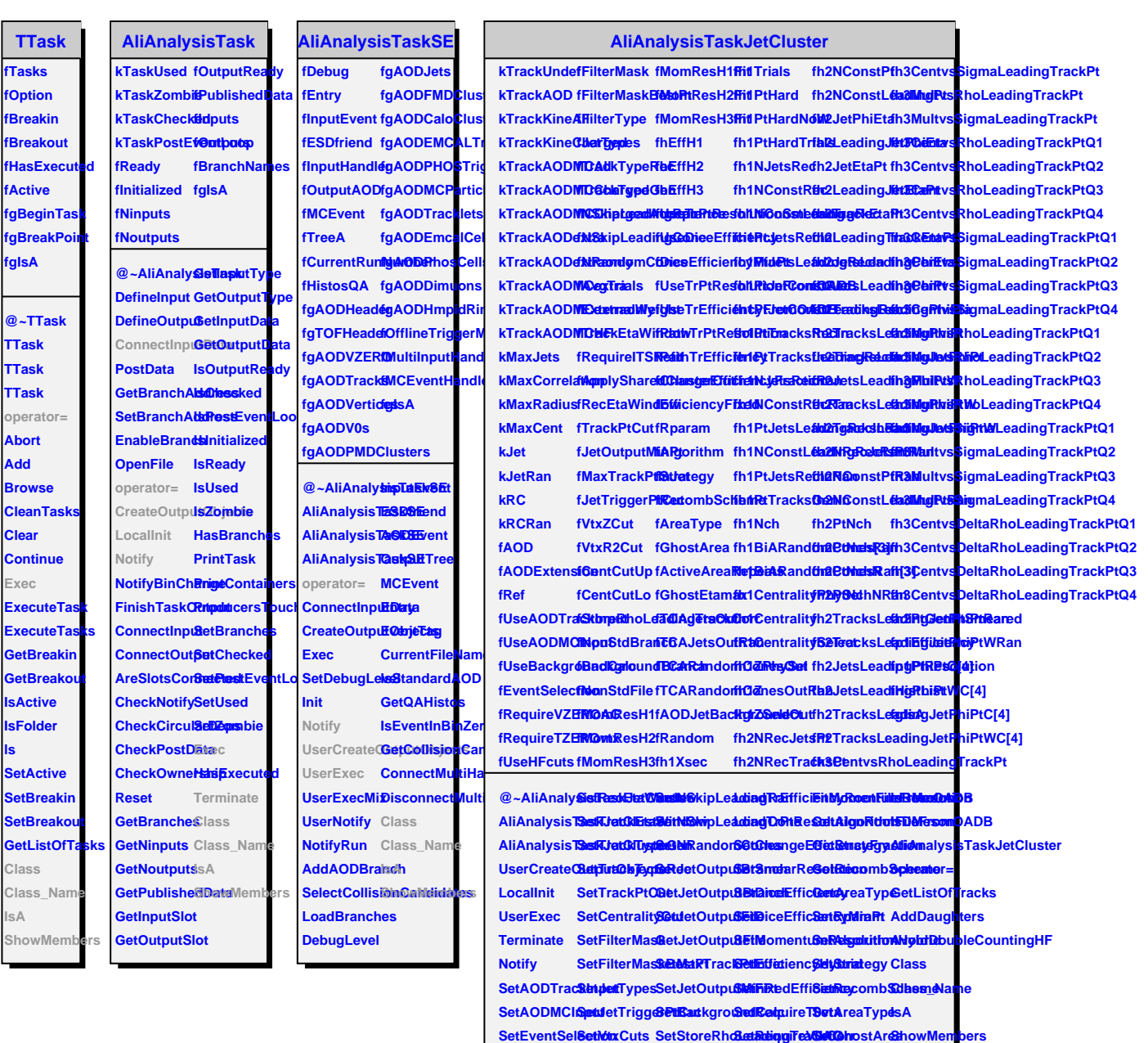

SetRequireI<del>BSMSait</del>kgroundBsanTcReSolutionhfromSOWADBveAreaRepeats SetSharedCl**BstBaCktyro GetUBseindEff@etMoyFicom\SGGDBeartiEta**max